## **Database - Feature #2161**

# **Changing UNDO attribute of dynamic table**

08/12/2013 09:26 AM - Stanislav Lomany

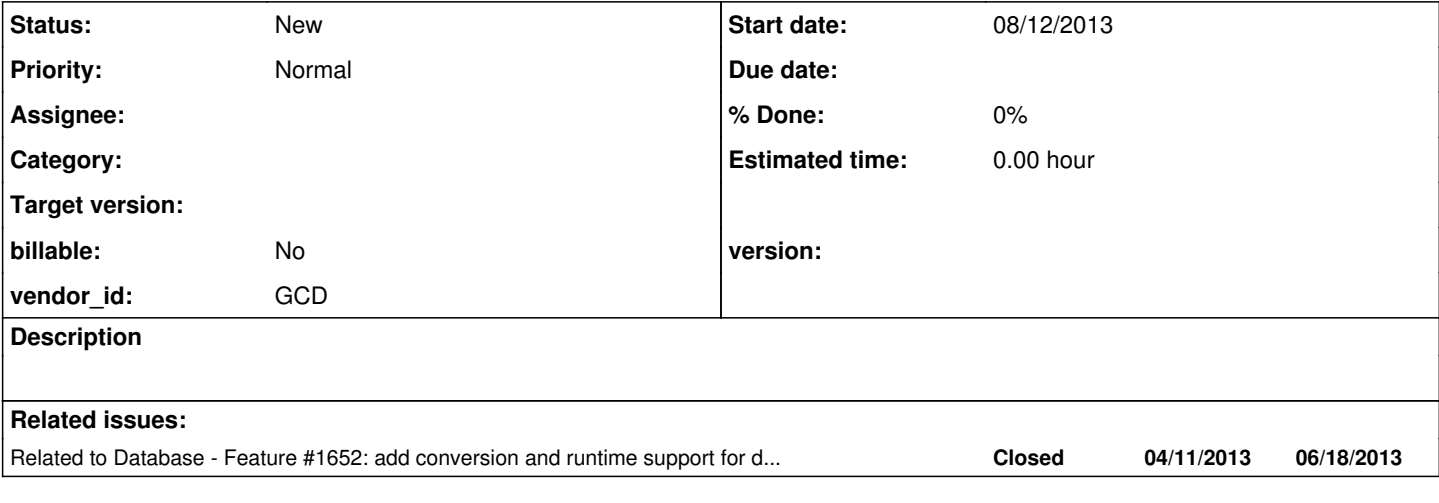

#### **History**

#### **#1 - 08/12/2013 09:29 AM - Stanislav Lomany**

UNDO attribute can be changed (and takes effect!) after a table has been prepared. I'll leave this "feature" for future releases. Testcase:

```
def var th1 as handle no-undo.
```

```
create temp-table th1.
th1:add-new-field("field1", "integer").
th1:temp-table-prepare("table1").
th1:default-buffer-handle:buffer-create.
th1:undo = true.
blk:
do transaction:
     th1:default-buffer-handle:buffer-field("field1"):buffer-value = 123.
      undo blk, leave blk.
end.
message th1:default-buffer-handle:buffer-field("field1"):buffer-value. /* output is "0" */
```
### **#2 - 10/01/2013 06:27 PM - Eric Faulhaber**

*- Parent task deleted (#1652)*